# **BAB 3 METODE PENELITIAN**

### **3.1 SISTEM DIAGRAM ALIR**

Dalam penyelesaian tugas akhir ini, dilakukan beberapa tahapan kerja yang mengikuti alur tertentu dengan memperhatikan aspek-aspek yang ingin dicapai. Diagram alur pengerjaan tugas akhir ini terdapat pada diagram alir Gambar 3.1.

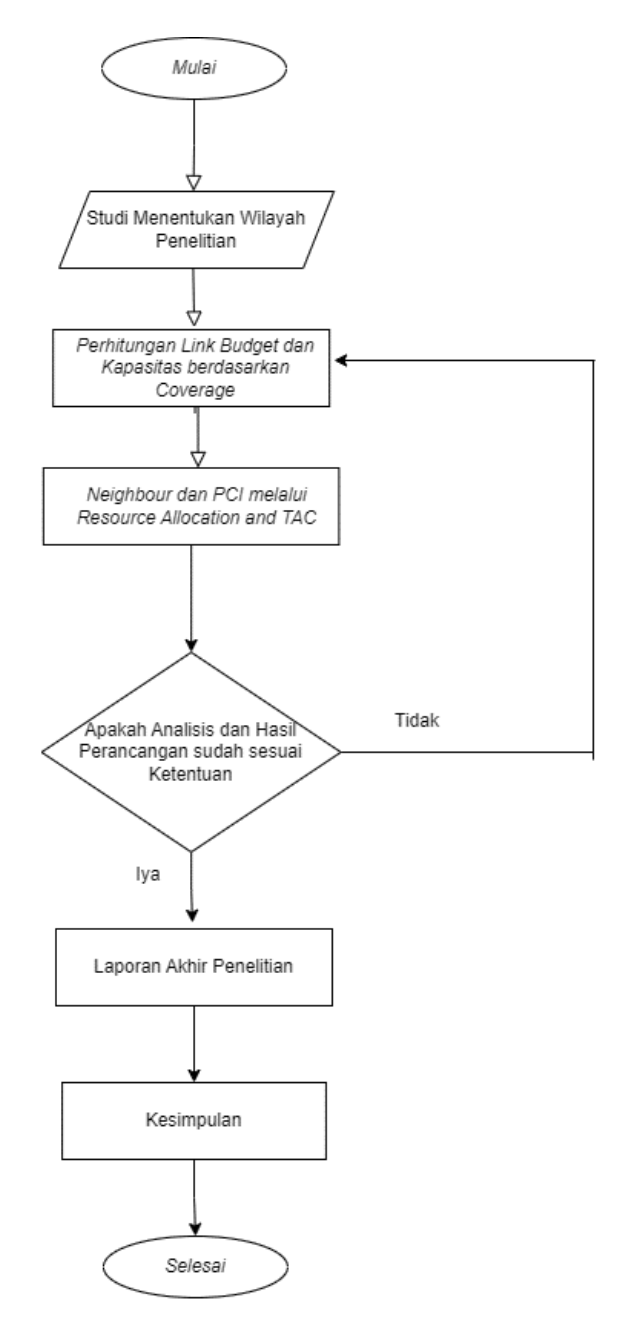

**Gambar 3. 1 Diagram Alir Penelitian**.

Gambar 3.1 menunjukkan diagram alir penelitian, yang menunjukkan alur pelaksanaan penelitian akhir ini. topik yang dibahas yaitu berfokus kepada 5G *planning* dengan menggunakan dua frekuensi dimana 2100MHz untuk *Frequency Division Duplex (FDD)* dan 2300MHz untuk*Time Division Duplex (TDD)*, dimana penelitian akhir ini dilakukan pada operator Telkomsel di Kota Jakarta. Alur Penelitian ini dimulai dengan perencanaan *coverage plot, cell radius* dengan Perhitungan *Link Budget* bertujuan untuk mengestimasi penurunan kekuatan sinyal yang terjadi antara *User Equipment* (UE) dan gNodeB. Selain itu, dilakukan analisis dan perhitungan radius cakupan untuk wilayah perkotaan padat dan perkotaan agar dapat menentukan jarak maksimal antara gNodeB. Menentukan *User Equipment* (UE) maka harus diperlukannya *capacity* dengan memperhatikan jumlah *customers*  Telkomsel dengan perhitungan *downlink throughput* dengan *carier Agregration*  pada wilayah Kota Jakarta agar bertujuan mendapatkan jumlah *site* atau *cell* yang optimal pada studi kasus kota Jakarta berdasarkan *coverage* dan kapasitas agar tidak terjadinya *forcasting overload.*

Tahapan selanjutnya pada penelitian ini adalah optimasi analisis 5G *New Radio* (NR) berdasarkan *neighbor planning* dengan menggunakan *software Atoll.* Penelitian akhir ini dilakukan dengan metode analisis *neighbor planning* cell dalam 5G *non standalone* dimana *cell* atau *site* ini masih bergantung pada *site* LTE untuk *customers* Telkomsel wilayah Kota Jakarta, disamping itu *neighbor planning* juga untuk memudahkan terjadinya *handover* proses lainnya. Terjadinya pada proses *neighbor planning* ini juga tergantung pada kalkulasi tiap *cell* ke *cell* lainnya yang dimana 5G *New Radio* (NR) mempunyai keuntungan dari *control* UE *based* ANR. UE *based automatic neighbor relation* (ANR) biasanya bergantung pada UE yang mengekstraksi *cell identity* dari *system information block* (SIB) dengan menggunakan *software Atoll.*

Tahapan akhir yaitu memastikan kembali jarak radius *cell* dan prediksi perhitungan opt imasi yang nantinya akan dilanjutkan ke tahap analisis metode *physical cell identity* (PCI) *planning* pada tiap daerah pada pengaruh *throughput* dengan alokasi *physical Cell Identity* (PCI) dengan *Automatic Resource Allocation*. Ketika tahap memperoleh data sudah selesaidengan mengetahui pengaruh yang dicapai pada perencanaan menggunakan metode PCI dilanjutkan dengan metode *tracking area code* (TAC) untuk mencakup data area yang tercapai atau terjangkau pada frekuensi FDD 2100MHz dan TDD 2300MHz dengan visualisasi data dan grafik optimasi PCI dengan perbandingannya menggunakan *tools software Tableau versi 2019.3 Lisence.*

## **3.2 SOFTWARE** *YANG DIGUNAKAN*

### **3.2.1** *Software Atoll*

*Atoll* adalah perangkat lunak yang digunakan untuk perencanaan dan optimisasi jaringan radio, menyediakan berbagai fitur yang lengkap dan terintegrasi. Dengan *Atoll*, pengguna dapat membuat proyek perencanaan untuk jaringan *microwave* dan radio dalam satu aplikasi yang sama. Adapun proses atau tahapan menggunakan *software Atoll* sesuai Tabel 3.1 :

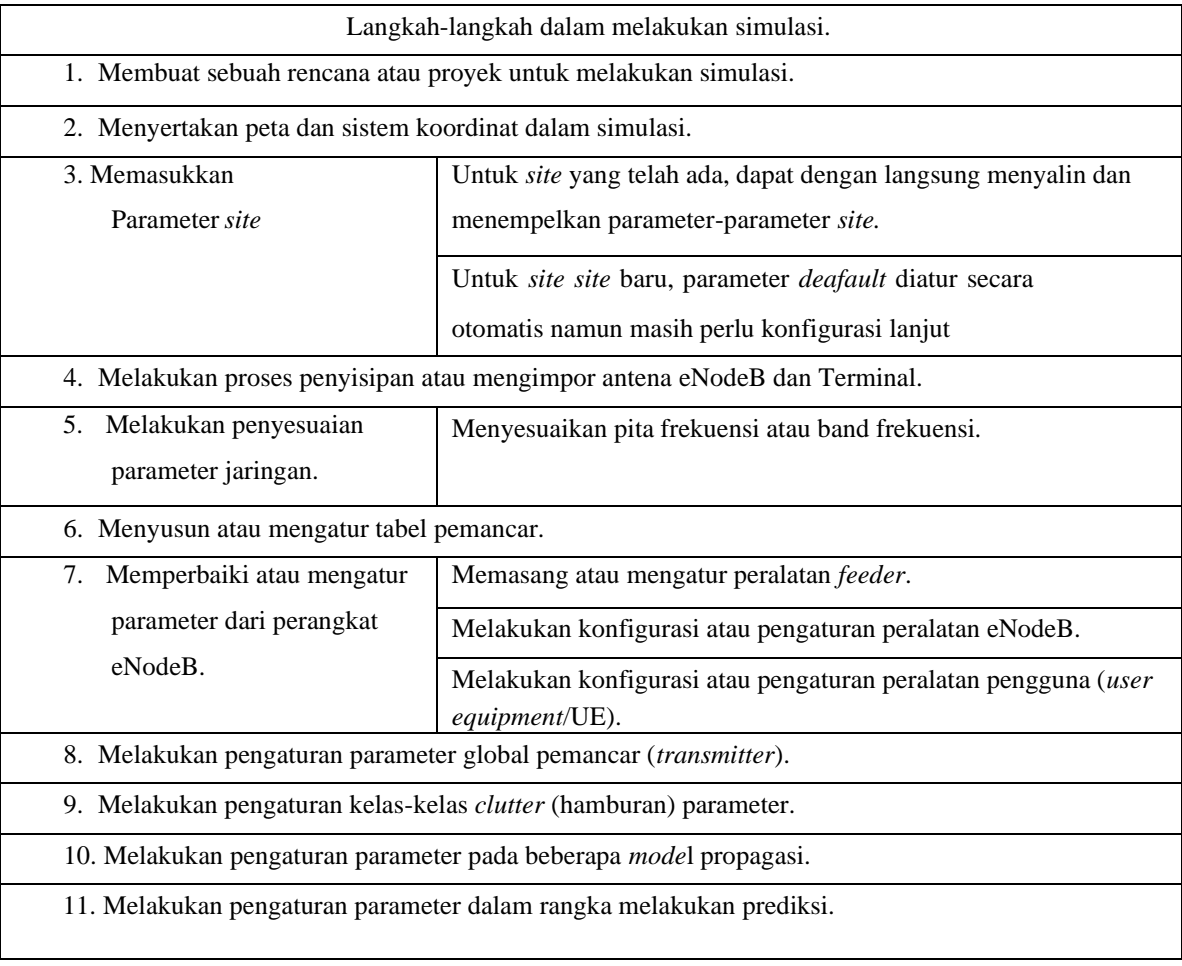

#### **Tabel 3. 1 Tahap simulasi Mengunakan Atoll.**

#### **3.2.2 Penggunaan** *Track Area Code* **Pada** *Tableau*

Perencanaan menggunakan metode *tracking area code* ini menggunakan *software Tableau*, adapun cara *visualisasi* melalui *tabelau. Tableau* adalah sebuah sistem komersial yang digunakan untuk menggambarkan isi dari *database* secara visual. *Interface Tableau* mencakup daftar berbagai bidang *database* yang tersedia, serta ruang kerja di mana pengguna dapat memilih bidang dan menariknya ke tempat yang tepat untuk melakukan visualisasi, seperti pengkodean visual berdasarkan posisi, warna, bentuk, dan ukuran. Kelebihan menggunakan *Tableau* sebagai salah satu perangkat lunak *Business Intelligence* dibandingkan dengan *Microsoft Excel*, diantaranya:

- 1. Meningkatkan kemudahan dalam menggambarkan data melalui representasi grafik atau gambar yang bermanfaat untuk mengidentifikasi pola, tren, atau hubungan antara titik data.
- 2. Fitur *drag* and *drop* pada *Tableau* membuat fungsionalitasnya mudah digunakan. Mendukung fitur *geolocation/geomapping* dengan menggunakan *data special* yang ada.
- 3. *Tableau* memiliki fitur *drill-down* yang memungkinkan pengguna untuk mendapatkan informasi lebih detail dan meningkatkan pemahaman tentang data yang dipresentasikan.
- 4. *Tableau* menawarkan fleksibilitas yang memungkinkan pengguna untuk dengan mudah melihat jumlah penghitungan angka-angka dari *data set* tanpa perlu mengetik rumus perhitungan atau melakukan pemrograman secara manual.
- 5. *Tableau* memiliki kemampuan untuk menganalisis data dari berbagai sumber yang berbeda dengan mengimpor data set yang diperlukan ke dalam *platform Tableau* [31].

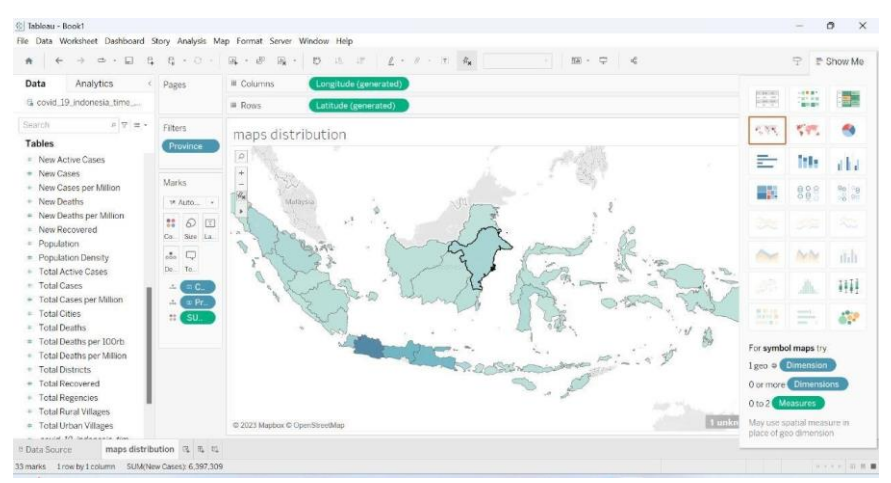

**Gambar 3.2 Tampilan** *software Tableau.*

Penggunaan *software Tableau* pada penelitian akhir ini sebagai bentuk data grafik visual yang diambil dari data saat perencanaan baik itu dari *coverage plot, capacity,* dan *neigbor planning.*

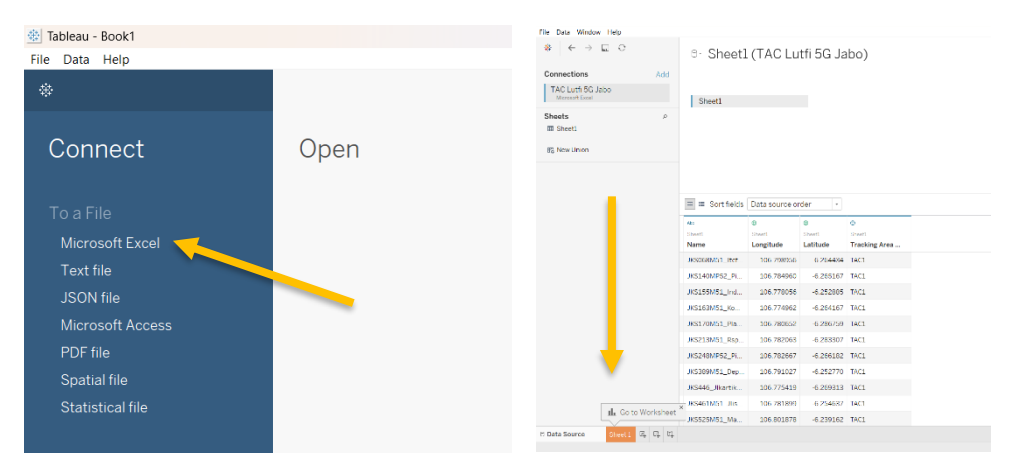

**Gambar 3. 3 Halaman Utama** *Tableau.*

Pada saat membuka *software tableau* perlunya meng-*import file Microsoft Excel* dari data yang sudah diperoleh untuk membuat *tracking area code.*

Setelah menampilkan hasil data *excel* berisikan *site name, longitude, latitude,* dan *Track area code* yang diperoleh, lalu klik pada bagian *Sheet* 1 untuk bisa menampilkan *worksheet* dari data yang sudah diperoleh yang dimana dicantumkan pada Gambar 3.4.

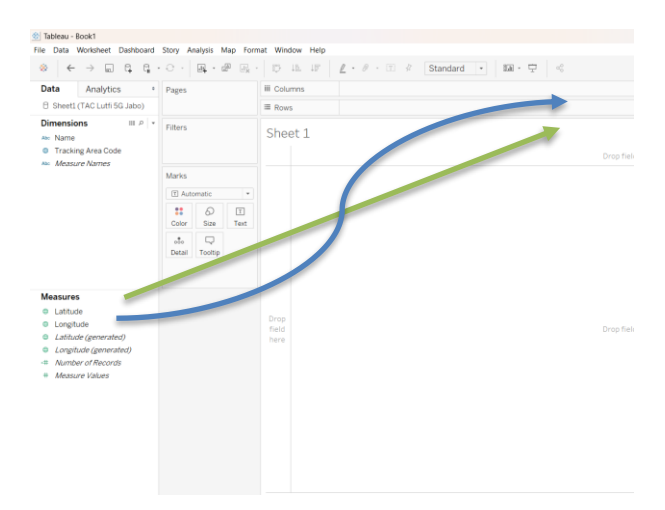

**Gambar 3. 4 Tampilan Utama** *Tableau.*

Untuk menentukan garis lintang dan garis bujur yang nantinya keluar *output* perlunya di-*input*kan *latitude* ke *rows* dan *longtitude* ke *coloums* agar menampilkan peta Indonesia.

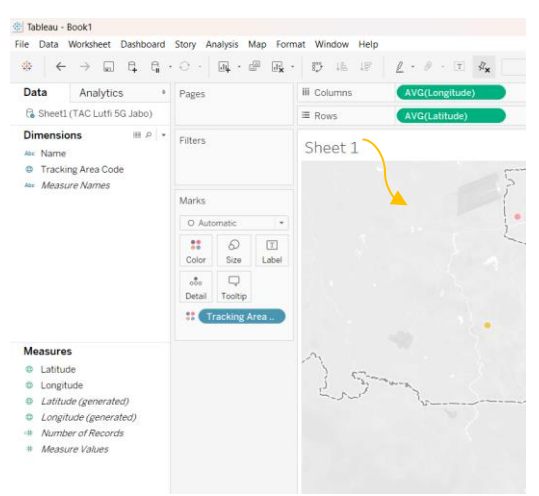

**Gambar 3. 5** *Maps* **Indonesia pada** *Tableau.*

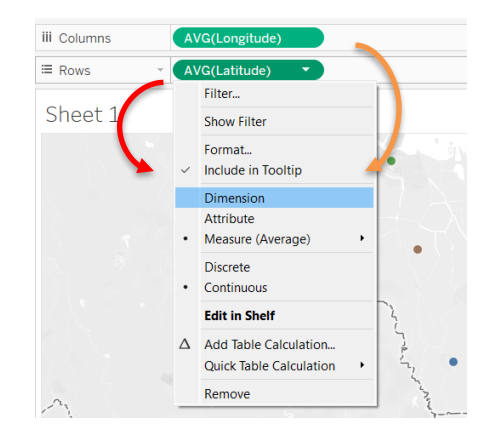

**Gambar 3.6** *Option dimension* **pada** *Tableau.* Gambar 3.5 dan 3.6 Tampilan TAC pada *dashboard maps* masih belum

seluruhnya ditampilkan dan hanya menampilkan bagian TAC nya saja. Untuk melihat tampilan keseluruhan *site* pada *display tableau* yang akan memuat hasil akhir *tracking area code* (TAC) dalam hasil analisis dan pembahasan.

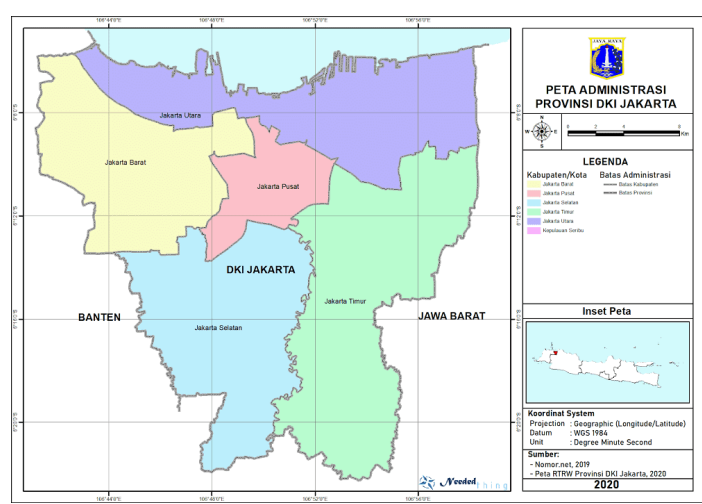

## **3.3 WILAYAH PERENCANAAN**

**Gambar 3.7 Peta Wilayah Kota Jakarta.**

 Pada Gambar 3.7 wilayah Jakarta dijadikan pusat kota pemerintahan dan kota wisata diIndonesia dengan segala aspek yang sangat lengkap baik itu dari transportasi dan administrasi pemerintahan. Perlu diketahui informasi wilayah Kota Jakarta guna menentukan berapa jumlah *site* optimal yang dibutuhkan Di wilayah tersebut, Kota Jakarta juga dikenal sebagai kota dengan kepadatan penduduk yang tinggi.

# **3.4 KONDISI SPEKTRUM** *FREQUENCY FDD* **2100MHZ DAN FREQUENCY TDD 2300MHZ**

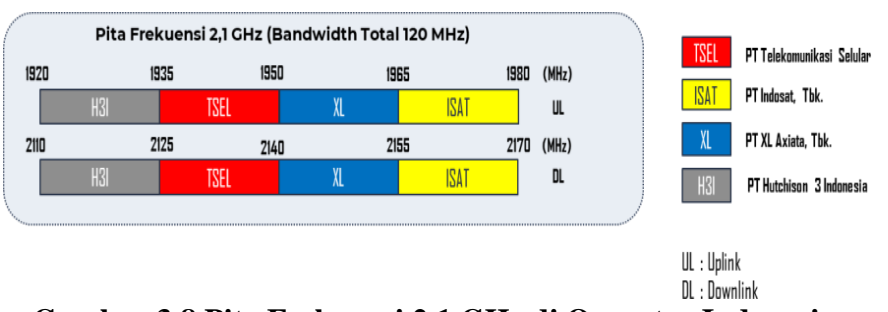

**Gambar 3.8 Pita Frekuensi 2,1 GHz di Operator Indonesia**.

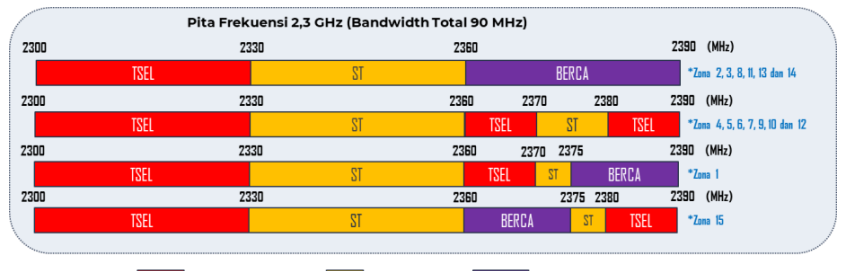

**EXELECT PT Telekomunikasi Selular EXELECT PT Smart Telecom EXERCA PT Berca Hardayaperkasa** 

#### **Gambar 3.9 Frekuensi 2,3 GHz di Indonesia**.

Ditunjukkan Gambar 3.8 dan Gambar 3.9 menampilkan pita frekuensi yang digunakan oleh operator di Indonesia untuk teknologi *New Radio* (NR) dengan menerapkan teknik *Carrier Aggregation* (CA), terutama berdasarkan frekuensi yang dimiliki oleh operator Telkomsel. Telkomsel[29] Operator Telkomsel adalah salah satu penyedia layanan yang memiliki reputasi terbaik dalam industri saat ini. Untuk meningkatkan kualitas layanan, pada tahun 2021, Telkomsel telah memperoleh izin resmi untuk menggunakan frekuensi 2300 Mhz dengan lebar pita 90 Mhz, serta frekuensi 1800 Mhz dengan lebar pita 120 Mhz untuk mendukung layanan 5G sesuai dengan jumlah penduduk pada Tabel 3.2.

| Kab/Kota        | Jumlah Penduduk Menurut Kabupaten/Kota di Provinsi DKI<br>Jakarta(Jiwa) |            |            |  |
|-----------------|-------------------------------------------------------------------------|------------|------------|--|
|                 | 2019                                                                    | 2020       | 2021       |  |
| Kep Seribu      | 24.295                                                                  | 27.749     | 28.240     |  |
| Jakarta Selatan | 2.264.699                                                               | 2.226.812  | 2.233.855  |  |
| Jakarta Timur   | 2.937.859                                                               | 3.037.139  | 3.056.300  |  |
| Jakarta Pusat   | 928.109                                                                 | 1.056.896  | 1.066.460  |  |
| Jakarta Barat   | 2.589.933                                                               | 2.434.511  | 2.440.073  |  |
| Jakarta Utara   | 1812915                                                                 | 1778981    | 1784753    |  |
| DKI Jakarta     | 10 557 810                                                              | 10 562 088 | 10 609 681 |  |

**Tabel 3. 2 Jumlah Penduduk DKI Jakarta tahun 2021**[34].

Jumlah penduduk pada Tabel 3.2 mempengaruhi spektrum dan Frekuensi yang besar pada teknologi *New Radio* (NR) juga sangat memperngaruhi penggunaan internet khususnya pada *customers* operator Telkomsel pada wilayah Jakarta Badan Pusat Statistika (BPS) DKI Jakarta. Penduduk DKI Jakarta mengalami peningkatan secara tahunan. Pada tahun 2019, jumlah penduduk mencapai 10.557.810 jiwa, kemudian pada tahun 2020 menjadi 10.562.088 jiwa, dan pada tahun 2021 meningkat menjadi 10.609.681 jiwa.

# **3.5 PERENCANAAN JARINGAN BERDASARKAN** *COVERAGE PLOT DAN CAPACITY*

#### **3.5.1 Coverage Plot**

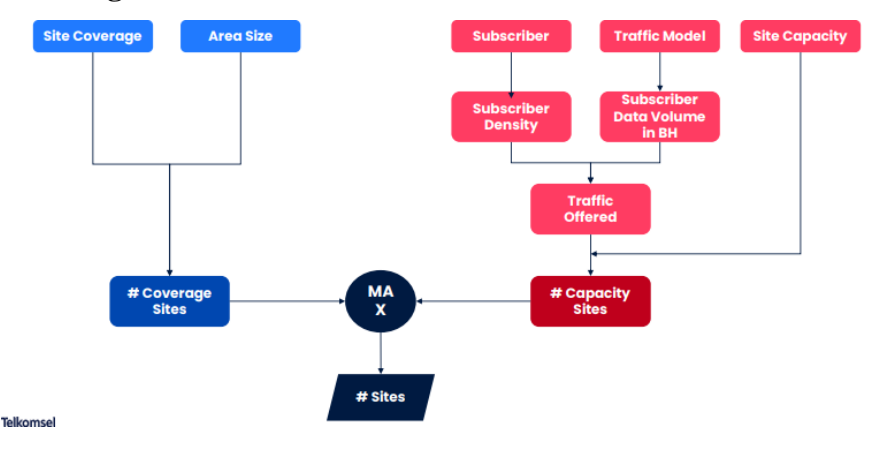

**Gambar 3.10 5G Nominal** *Site Planning.*

Nominal *site planning* yang ditunjukkan pada Gambar 3.10 yaitu mengenai tahap awal berjalannya *site* akan bekerja, hal ini yang memulai tahap awal yaitu menentukan *coverage plot* dan *capacity.* Dalam *coverage Plot* khususnya dalam *coverage plot* terdiri dari *site coverage* dan *area size*. Dibutuhkannya skenario *nominal site planning* untuk kondisi ideal, dengan mempertimbangkan tentang:

a) Halangan atau gedung, jalan tol dan posisi tiang *antenna*.

b) Perkiraan penggunaan dan area kepadatan *customers* Telkomsel.

Sehingga diperlukan beberapa strategi untuk mengimplementasikan 5G untuk pertama kali *deployment,* seperti:

- a) Mengimplementasi DSS 2100 MHz untuk mendapatkan cakupan yang lebih luas.
- b) Penerapan langkah demi langkah, melihat dari *coverage plot area* Tertentu atau VIP serta potensial yang hanya tercakup oleh jaringan 5G.

Perhitungan *Coverage* dengan memperhitungkan area di wilayah Jakarta untuk mempertimbangkan *loss* antara perangkat. Hal ini diperhitungkannya *Link Budget* untuk menghitung MAPL (*Maximum Allowable Path Loss*) antar *User Equipment* dan gNodeB, untuk menentukan cakupan area dan jumlah *site.* Nilai *Maximum Allowable Path Loss* (MAPL) berbeda untuk arah *uplink* dan *downlink*, dan dihitung berdasarkan *mode*l propagasi yang sesuai 3GPP 38.901 pada Analisa dan pembahasan melalui *link Budget*.

| LINK BUDGET (DOWNLINK) 2300 MHz   |              |                      |  |  |
|-----------------------------------|--------------|----------------------|--|--|
| <b>Transmitter</b>                | Value        | <b>Calculation</b>   |  |  |
| eNb TX Power (dBm)                | 43           | A                    |  |  |
| eNb Gain (dBi)                    | 18           | B                    |  |  |
| Feeder Loss (dB)                  | 1            | $\mathcal{C}$        |  |  |
| $EIRP$ ( $dBm$ )                  | 60           | $D = A + B - C$      |  |  |
| <b>Total Resource Block</b>       | 78           |                      |  |  |
| Receiver                          | Value        | <b>Calculation</b>   |  |  |
| UE Noise Figure (dB)              | 7            | E                    |  |  |
| Thermal Noise (dBm)               | -100.8196966 | $F = k*T*BW$         |  |  |
| $SINR$ $(dB)$                     | -9           | G                    |  |  |
| <i>Receiver Sensitivity (dBm)</i> | -102.8196966 | $H = E + F + G$      |  |  |
| Interference Margin (dB)          | 6            | I                    |  |  |
| Fading Margin (dB)                | 5            | J                    |  |  |
| Penetration Loss (dB)             | 12           | K                    |  |  |
| Body Loss (dB)                    | 2            | L                    |  |  |
| UE Gain (dBi)                     | $\theta$     | M                    |  |  |
| MAPL (DL)                         | 137.8196966  | $O = D$ -H-I-J-K-L+M |  |  |

**Tabel 3. 3** *Link Budget* **TDD2300MHz.**

## **Tabel 3. 4** *Link Budget* **pada FDD2100MHz**

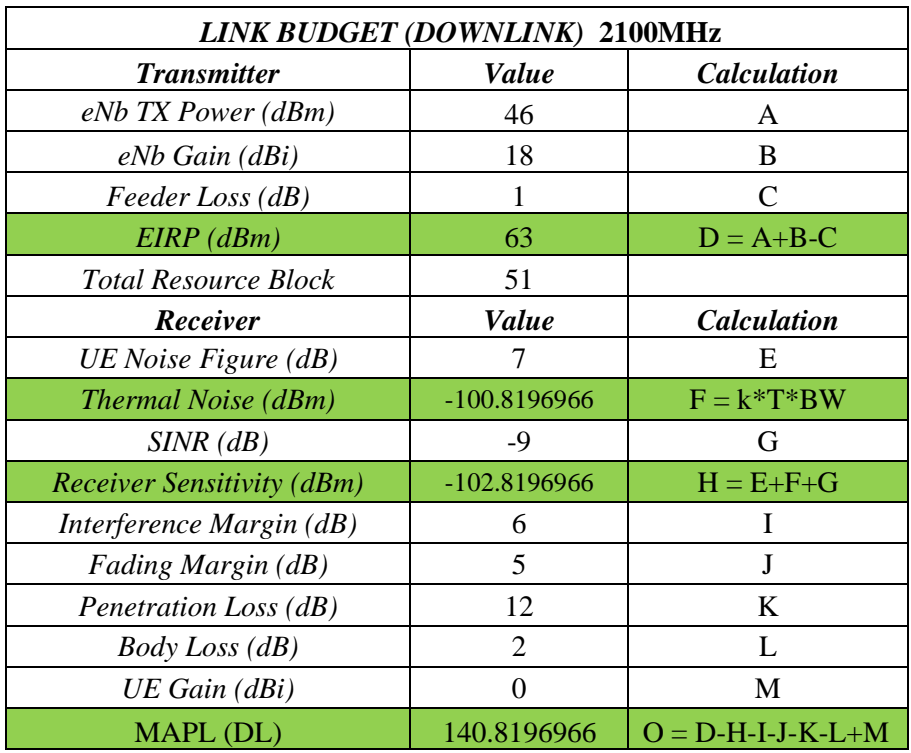

Pada Tabel 3.3 dan Tabel 3.4 ditunjukkan perhitungan *link Budget* pada frekuensi FDD 2100 MHz dan 2300MHz di Kota Jakarta untuk menentukan perhitungan nilai akhir MAPL (*Maximum Allowable Path Loss*) dan radius sel.

Hasil Perhitungan MAPL untuk menentukan jumlah radius sel dimana menentukan nilai *pathloss* pada frekuensi FDD 2100MHz dan TDD 2300MHz pada Tabel 3.5 dan Tabel 3.6.

| PATH LOSS                                    |            |  |
|----------------------------------------------|------------|--|
| $a(hm) >> MS$ Height Antenna Factor          | 0.54733875 |  |
| Frekuensi (MHz)                              | 2300       |  |
| $hT >>$ Enb Antenna Height(30-200 m)         | 30         |  |
| $hm \gg UE \text{ height } (1-10 \text{ m})$ | 1.75       |  |
| $D \gg Link Distance(1-20 km)$               |            |  |
| CM (Urban, Large City) (dB)                  |            |  |

**Tabel 3. 5 Perhitungan** *Path Loss* **TDD2300MHz***.*

**Tabel 3. 6 Perhitungan** *Path Loss* **FDD2100MHz***.*

| <i>PATH LOSS</i>                           |            |  |  |  |
|--------------------------------------------|------------|--|--|--|
| $a(hm) >> MS$ Height Antenna<br>Factor     | 0.54733875 |  |  |  |
| Frekuensi (MHz)                            | 2100       |  |  |  |
| $hT \gg$ Enb Antenna Height (30-200)<br>m) | 30         |  |  |  |
| $hm \gg UE \; height \; (1-10 \; m)$       | 1.75       |  |  |  |
| $D \gg Link Distance(1-20 km)$             | 5          |  |  |  |
| $CM$ ( <i>Urban, Large City</i> ) (dB)     | 3          |  |  |  |

Tabel 3.5 dan Tabel 3.6 menunjukkan perhitungan *pathloss* yang dilakukan pada frekuensi FDD 2100MHz dan TDD 2300MHz dengan perhitungan *link budget*.

## **3.5.2 Perhitungan** *Data Rate*

Dalam menentukan perhitungan *data rate* hal yang perlu diperhatikan pada operator Telkomsel yaitu pada metode kapasitas *coverage* berdasarkan *maximal subscriber* per *cell.* Cara menghitung NR *Max Subscriber* per *Cell*, dapat dihitung dengan beberapa pendekatan:

- a) *Average Throughput* : *Throughput* rata-rata yang diharapkan, sebesar 1 Gbps.
- b) *Overload Threshold* : Tetapkan *threshould* bagaimana layanan dapat disampaikan dengan baik, *threshold* yang lebih tinggi dapat dilakukan menjamin pengalaman yang lebih baik, tetapi berdampak pada pengurangan jumlah *subsriver*.
- c) *Average Throughput* Pengguna di BH : Rata-rata *throughput* pengguna dalam waktu jam sibuk atau jam kerja.
- d) Rasio Koneksi RRC : berapa lama pengguna terhubung ke sel 5G dalam satu jam, rasio 100% berarti 1 pengguna terhubung ke sel 5G dalam satu jam atau 60 menit.
- e) *Duty Ratio* : rasio berapa *throughput* atau kecepatan internet yang dikirimkan ke UE.

Dalam skenario perhitungan menggunakan pendekatan parameter, sebenarnya dalam perhitungan pelanggan nyata atau dapat menggunakan nilai nyata berdasarkan jaminan *throughput* untuk pelanggan. Berikut Tabel perhitungan *downlink throughput calculation* FDD 2100MHz dan TDD 2300MHz pada Tabel 3.7 dan 3.8.

| 5G TDD 2300Mhz Offered Calculation             |                       |  |
|------------------------------------------------|-----------------------|--|
| BW (MHz)                                       | 30                    |  |
| Total Resource Block (RB) DL                   | 78                    |  |
| <i>Sub-carrier Num/RB</i>                      | 12                    |  |
| Symbol number/RB                               | 14                    |  |
| Total RE dalam 1 slot                          | 13104                 |  |
| <i>Slot number</i> dalam 1ms<br>(SCS<br>30KHz) | $\mathcal{D}_{\cdot}$ |  |
| Total <i>number</i> dalam 1s (SCS 30KHz)       | 2000                  |  |
| Total RE dalam 1 sec                           | 26208000              |  |
| <b>GAP</b> untuk DDDSU                         | 4                     |  |

**Tabel 3. 7** *Offered* **TDD 2300MHz** *Calculation.*

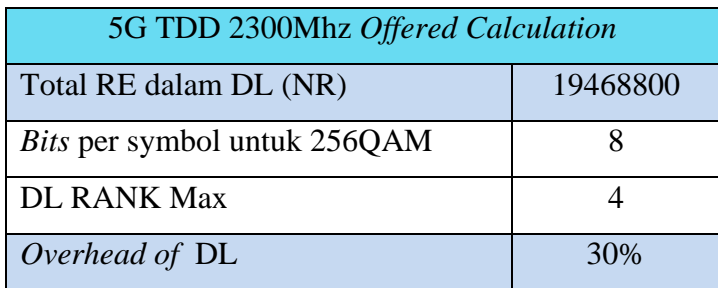

**Tabel 3. 8** *Offered* **FDD 2100MHz** *Calculation.*

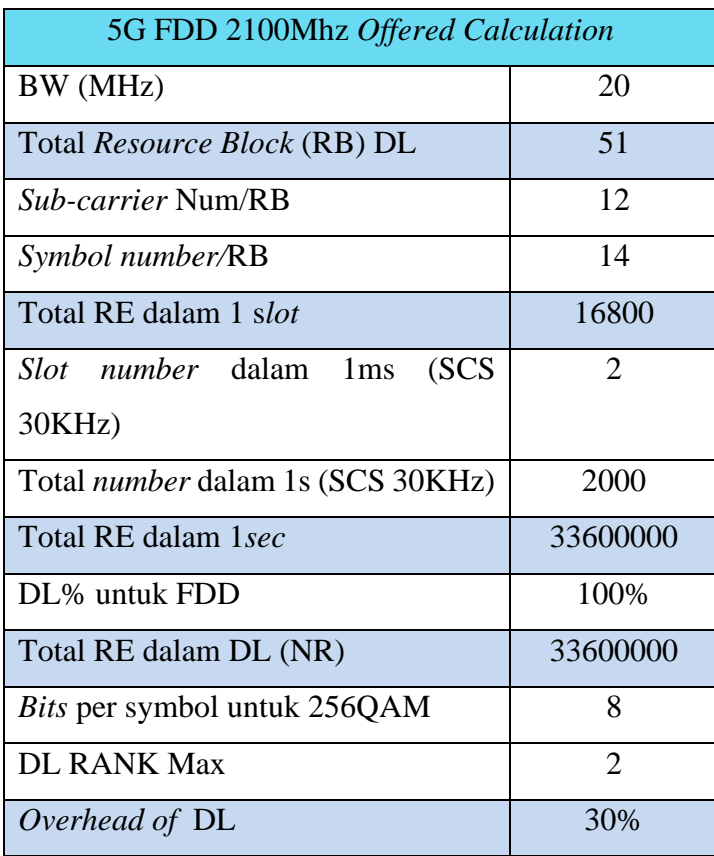

### **3.6** *PERENCANAAN BERDASARKAN* **NEIGHBOUR**

Perencanaan *Neighbour Cell* dilakukan setelah proses perencanaan berdasarkan kapasitas dan cakupan wilayah. Setiap sel harus memiliki daftar tetangga (*neighbor list*) yang mencakup sel-sel lain. Hal ini bertujuan untuk memudahkan proses *handover* dan interaksi lainnya. Sel-sel dapat menjadi tetangga karena memiliki keterkaitan *co-site*, yaitu berada dalam satu lokasi *site* sel asal, atau karena bersinggungan (*adjacent*) dengan daerah cakupan sel asal atau sel yang berpotensi tercakup oleh arah antena sektoral pada sel asal.

# **3.7** *PERENCANAAN BERDASARKAN* **PHYSICAL CEL IDENTITY** *(PCI)*

Dalam perencanaan PCI[31], untuk mengetahui skema penggunaan kodenya, struktur penggunaan alokasi yang dimana 1 PCI Group terdapat 3 PCI yang digunakan pada identitas PSS,sedangkan pada identitas SSS terdapat 168 PCI,maka total PCI yang dapat dialokasikan yaitu:

### Total PCI =  $3 \times 336 = 1008$  PCI

Sedangkan untuk pengalokasian PCI terdapat aturan yaitu :

#### $PCI$   $ID = (3 x SSS ID) + PSS ID$

Setiap sel 5G NR memiliki ID *Physical Cell Identity* (PCI) yang digunakan untuk mengidentifikasi sel di sisi radio. Proses perencanaan PCI untuk 5G NR mirip dengan perencanaan PCI untuk LTE dan perencanaan pengacakan kode untuk 3G UMTS. Pentingnya perencanaan yang tepat adalah untuk memastikan prosedur sinkronisasi, demodulasi, dan pensinyalan handover berjalan dengan baik dan kinerja jaringan tetap optimal. Perencanaan PCI pada 5G NR menjadi lebih sederhana dibandingkan dengan LTE karena jumlah PCI yang tersedia untuk alokasi dua kali lipat. Dalam 5G New Radio, terdapat 1008 PCI unik, sedangkan pada LTE hanya terdapat 504 PCI, dan distribusinya diatur dengan formulasi tertentu.

 $N_{ID}^{cell} = 3N_{ID}^{(1)} + N_{ID}^{(2)}$ 

Dimana:

N (1) ID = *Secondary Syncronation Signal* (SSS) dan jangkauannya dari  $\{0,1,...335\}$ .

N (2) ID = *Pass Syncronation Signal* (PSS) dan jangkauannya dari {0, 1, 2}.

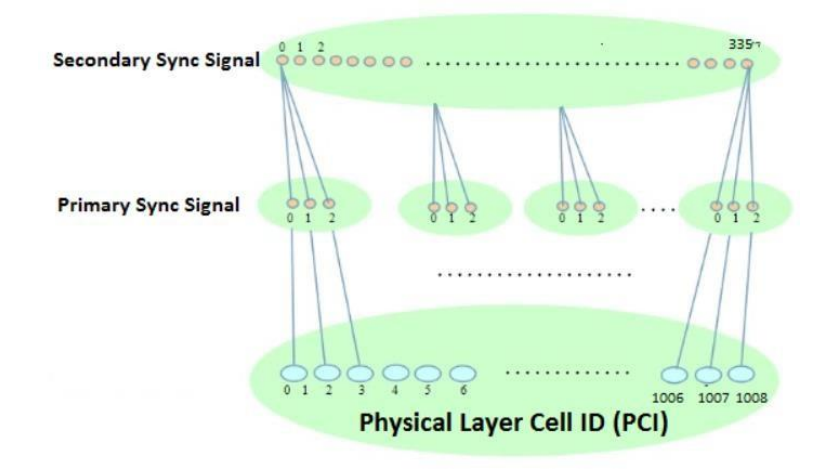

**Gambar 3.11** *Physical Layer Cell ID* **(PCI).**

Gambar 3.11 merupakan tahap perencanaan PCI 5G harus dilakukan dengandengan prinsip perencanaan jaringan, sel-sel tetangga harus dialokasikan dengan PCI yang berbeda. Jika dua sel tetangga menggunakan PCI yang sama, hanya satu dari sel tetangga tersebut yang dapat disinkronkan saat pencarian sel awal di area tumpang tindih. Hal ini dapat dicapai dengan memaksimalkan jarak penggunaan ulang PCI.